**AutoCAD Crack Download X64 2022 [New]**

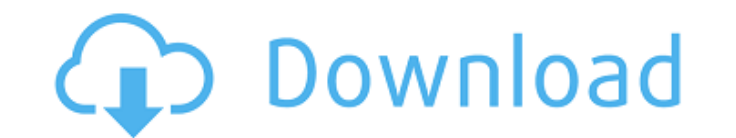

 $1/4$ 

### **AutoCAD Crack + With Product Key Free PC/Windows**

It is recognized as a major milestone in the history of CAD. It is also the most popular CAD software in the world. Around the world, millions of people use it for designing, engineering, and visualization. As a Computer-A mechanical, and architectural projects. In 2011, the latest version of AutoCAD Crack Free Download was named the best product in the workplace category by the "Software Product Excellence Awards". Growth In AutoCAD Market engineering and architectural design projects, rising R&D costs, and increased competition from CAD software and services are the major factors driving the growth of the autoCAD market. AutoCAD software is utilized to perf graphic designing, drafting, and drawing. These tasks can be performed by CAD software at lower cost and faster speed. Additionally, AutoCAD is one of the most popular CAD tools for engineers. This is the major factor driv among new entrants regarding the advantages offered by AutoCAD are hampering the growth of the market. Automotive and Rail Engineering is a major end-use industry of AutoCAD. These companies need extensive support for Auto end-use industry of AutoCAD. These companies need extensive support for AutoCAD which is costly. Moreover, the lack of knowledge among the new entrants about AutoCAD's market potential is restraining the growth of the auto and geography. The application segment includes automotive and rail engineering, mechanical engineering, architectural engineering, and others. The geography covered in the global AutoCAD market report is North America, Eu accounted for the largest share of the global AutoCAD market in 2017. North America is the largest market for AutoCAD software. This is due to the presence of major players and huge investment in the market. Key Market Dyn AutoCAD software is fueling the growth of the global AutoCAD market.

Connections to Google Earth, Google Maps, and Bing Maps Exporting to: Hypercad, BOBD, dxf, ERDAS IMAGINE Various users have been able to hack parts of AutoCAD into the Linux operating system, including 3D modeling and desi Linux operating systems in the late 1980s, making them the first CAD programs for non-Windows platforms. They were used mainly in Europe. The first AutoCAD product to be ported to Linux was Architecture 1992, and the first was bundled in the Red Hat Linux distribution until 2006. In the early 2000s, a new set of APIs was introduced to extend AutoCAD functionality. The first two versions of VBA, a Visual Basic for Applications, were introduce Most of the functionality is available in the AutoCAD class library. AutoCAD 2000 and AutoCAD 2000 and AutoCAD 2001 are the first AutoCAD programs with integrated Visual LISP support. AutoCAD's Lisp script language was fir version supporting a version of Visual LISP. Visual LISP and AutoLISP are object-oriented programming languages, designed for use in AutoCAD. AutoLISP is a subset of LISP. Visual LISP was introduced in AutoCAD 1999 and con AutoLISP is a subset of Visual LISP and can be used in AutoCAD 1999 to AutoCAD 2010. In AutoCAD 2010 the Visual LISP language was changed from its previous description in the AutoCAD help to an abbreviated Visual LISP synt AutoCAD 2011 and AutoCAD 2012. This syntax change appeared to be to further simplify the AutoCAD programming language. AutoCAD 2010 introduced a new object-oriented programming language called ObjectARX, an extension of th changed from the prior language in AutoCAD 2010 to the abbreviated syntax ca3bfb1094

### **AutoCAD**

2 / 4

# **AutoCAD With License Code [32|64bit]**

Open the ArcGIS Pro Manager Select "Generate". When the scan has finished, select the file, which you would like to use. Now that we have a georeferenced building plan it is now time to associate the plan with the building ArcMap and open the plan. Step 2 In ArcMap's Attribute Table open the 'Georeferencing and alignment' tab and make sure the 'Planned View' is selected in the right-hand bottom corner of the table. Click 'Apply' to ensure th the table and go to the 'Edit' menu and select 'Project.' In the new window that opens you should see the name of your plan and should be able to edit the name and the extension of the file. Step 4 Open the folder of the b Document' or.DGN files that you created earlier. Step 5 Open the DGN file in Autocad and go to the 'Import/Export' menu. Select 'Import' and then choose 'Laser Scan' and select 'Optical Measurement' from the menu that pops Step 7 Go to the 'File' menu and choose 'Save as' and in the popup window that appears save the file to the location that you want, such as in the 'Georeference Database'. Step 8 In the table go to the 'Export' menu and se the 'File' menu go to 'Add Layer' and click 'Add'. Select the file that you just exported from Autocad and give it a name and then add it to the map and set it as the Base layer. Step 10 In the 'Layer Properties' tab, sele will tell you what it is laying out the building plan to, but as

### **What's New In AutoCAD?**

Drawings can now be shared and uploaded to other apps or shared in AutoCAD Web App. (video: 1:05 min.) Rapidly develop your designs and focus on design efficiency. Use the new Quick Replaces feature to find existing compon component with an exact part. (video: 1:16 min.) Select a drawing and then choose a command or tool from the Draw menu to instantly create a new drawing or edit your design. Choose from more than 50 commands and 35 tools i analyzes drawing content to show you the best way to solve problems. It can also highlight areas that are not typically in drawings. (video: 1:23 min.) AutoCAD natively supports Clipboard in the X, Y and Z directions, so i commands make it easier to work with templates and styles, and create objects for real-time feedback. (video: 1:23 min.) Save, Load, Save As, Save As Style make it easier to save, load and reuse templates and styles in you layout: Manage drawing files in the New Feature preview layout. Display a preview of drawing content on the New Feature page. (video: 1:29 min.) Use the new Search box in the page header to navigate pages and settings. (vi make it easier to save, load and reuse templates and styles in your designs. (video: 1:21 min.) New settings make it easier to create and save custom toolbars. (video: 1:02 min.) Now when you change the size of a symbol on min.) On the Layers panel: Use the new Standard and Owner layers panel to display and organize the layers in your drawings. New options make it easier to specify which layers you want to see. (video: 1:09 min.) Move and re

 $3/4$ 

## **System Requirements:**

Windows XP / Vista / 7 / 8 1 GHz Processor 512 MB Ram 64 MB GPU Compatible USB Keyboard and Mouse To install the game, you can find the downloads below. MacOS (Intel) (64-bit) Download for MacOS 10.10.x and 10.11.x Install 10.7 (and 10.6.8) Download for Mac

<https://countymonthly.com/advert/autocad-2017-21-0-crack-2/> <http://www.jbdsnet.com/autocad-2023-24-2-serial-key-mac-win/> <http://www.studiofratini.com/wp-content/uploads/2022/07/mornin.pdf> <https://aalcovid19.org/autocad-2018-22-0-crack-free-win-mac-latest-2022-2/> <http://joshuatestwebsite.com/wp-content/uploads/2022/07/AutoCAD-18.pdf> <https://4g65.com/autocad-2023-24-2-crack-download-win-mac-2022/> <https://topgiftsforgirls.com/autocad-crack-win-mac-march-2022/> <https://divingpath.com/wp-content/uploads/2022/07/AutoCAD-23.pdf> [http://www.hva-concept.com/wp-content/uploads/2022/07/AutoCAD\\_\\_Crack\\_-2.pdf](http://www.hva-concept.com/wp-content/uploads/2022/07/AutoCAD__Crack_-2.pdf) <https://www.alnut.com/autocad-24-0-crack-free-registration-code/> <https://empoweresports.com/autocad-23-1-crack-activation-key-march-2022/> <http://rootwordsmusic.com/wp-content/uploads/2022/07/filgol.pdf> <https://southgerian.com/autocad-crack-activation-code-with-keygen-free-download-x64/> <https://xtc-hair.com/autocad-20-1-crack-with-license-code-for-pc-updated-2022/> <https://www.tamtadinda.com/wp-content/uploads/2022/07/AutoCAD-7.pdf> <https://kivabe.info/wp-content/uploads/2022/07/gualgin-1.pdf> <https://endlessorchard.com/autocad-22-0-crack-download-3264bit-latest-2022/> [https://mauritiuslistings.com/wp-content/uploads/2022/07/AutoCAD\\_Crack\\_Free\\_Download\\_MacWin.pdf](https://mauritiuslistings.com/wp-content/uploads/2022/07/AutoCAD_Crack_Free_Download_MacWin.pdf) <http://noverfood.com/wp-content/uploads/2022/07/lissad.pdf> <https://thevalleyvoice.ca/advert/autocad-crack-license-key-download-3264bit-updated-2022/>